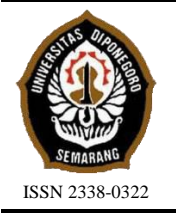

**JURNAL TEKNIK PERKAPALAN**

Jurnal Hasil Karya Ilmiah Lulusan S1 Teknik Perkapalan Universitas Diponegoro

# **Optimasi Percepatan Proyek Pembangunan Kapal Kelas I Kenavigasian dengan Metode Pendekatan** *Analisa Time Cost Trade Off*

*Adelia Muharani1) , Imam Pujo Mulyatno1) , Sarjito Jokosisworo1) 1)Laboratorium Komputer Departemen Teknik Perkapalan, Fakultas Teknik, Universitas Diponegoro* 

*Jl. Prof. Soedarto, SH, Kampus Undip Tembalang, Semarang, Indonesia 50275* 

*\*)e-mail : adeliamuharani@student.undip.ac.id, [pujomulyatno2@gmail.com,](mailto:pujomulyatno2@gmail.com) [sarjitojs@gmail.com](mailto:sarjitojs@gmail.com)*

# *Abstrak*

*Pembangunan sebuah proyek harus diperhitungkan dan dikelola dengan tepat, baik dari segi waktu maupun dari segi biaya untuk mendapatkan hasil yang maksimal, karena banyak hal yang memungkinkan terjadinya keterlambatan, untuk menghindari terjadinya keterlambatan melakukan proses percepatan adalah salah satu cara efektif. Proyek pembangunan Kapal Kelas I Kenavigasian dipilih sebagai studi kasus karena kapal ini mengalami keterlambatan pengerjaan selama 1 bulan, maka dilakukan percepatan agar proyek selesai sesuai dengan waktu yang ditentukan.Tujuan dari penelitian ini yaitu mencari waktu dan biaya optimal untuk mempercepat durasi proyek.Metode Time Cost Trade off (TCTO) adalah metode yang digunakan dalam analisa percepatan proyek pembangunan kapal ini yang diterapkan pada proses pengerjaan Hull dan Outfitting.Percepatan dilakukan dengan menambahkan jam kerja dan tenaga kerja. Awal pengerjaan dengan mecari lintasan kritis dari setiap kegiatan menggunakan Microsoft Project , kemudian dari kegiatan dilintasan kritis dihitung crashing program ( crash duration, crash cost dan cost slope).Dari hasil analisa dengan metode Time cost trade Off maka dilakukan percepatan pada kegiatan kritis yang cost slope terendah yaitu pada kegiatan After Hull dan Fore Hull, didapatkan percepatan selama 25 hari, dari total durasi proyek normal 225 hari menjadi 200 hari dengan efisiesi waktu 11,111% dan penambahan biaya sebesar 724.654.211,10 dengan efisiesi biaya 0,3110% .*

*Kata Kunci : Keterlambatan, Percepatan, Time Cost Trade Off, Crashing Program* 

# **1. PENDAHULAN**

Pembangunan sebuah proyek tidaklah mudah, banyak hal yang harus diperhitungkan dan dikelola dengan tepat, baik dari segi waktu maupun dari segi biaya untuk mendapatkan hasil yang maksimal, karena dalam pengerjaan proyek pembangunan kapal setiap pekerjaan yang dilakukan saling berhubungan satu dan yang lainnya, sehingga jika terjadi kegagalan di satu kegiatan maka akan berpengaruh ke kegiatan selanjutnya. Jika hal itu terjadi maka akan berakibat pada penambahan waktu dan pembengkakan biaya yang menghambat proses pengerjaan proyek. [1]

Untuk menghindari kemungkinan terjadinya hambatan atau keterlambatan saat proses pembangunan proyek maka pihak kontraktor selaku pelaksana pembangunan harus menyiapkan berbagai solusi dan salah satunya adalah dengan melakukan proses percepatan.Proses percepatan ini tidak hanya dilakukan saat terjadi keterlambatan, tapi bisa dilakukan ketika owner mengajukan permintaan khusus agar proyek selesai lebih cepat.Proses percepatan juga tidak bisa dilakukan dengan sembarangan karena banyak hal yang harus dipertimbangkan.[1]

Saat ini sering terjadi keterlambatan pada pengerjaan proyek, salah satunya adalah pengerjaan proyek pembangunan kapal

Penelitian sebelumya terjadi keterlambatan proyek karena beberapa faktor yaitu keterbatasan peralatan,dan pemasalahan jumlah tenaga kerja.[2]

Berdasarkan permasalahan tersebut peneliti menggunakan salah satu metode untuk mempercepat proyek pembangunan kapal yaitu menggunakan metode pendekatan analisa pertukaran waktu dan biaya ( *time cost trade off analysis)*

Metode *Time Cost Trade Off* adalah salah satu metode yang digunakan untuk melakukan percepatan durasi proyek dengan cara menambahkan beberapa variabel dan alternatif tertentu [3].

Tujuan dari metode analisa *time cost trade off* ini adalah untuk mempersingkat durasi proyek yang mengalami keterlambatan agar proyek dapat selesai tepat waktu dengan penambahan biaya minimum [4].

# **2. METODE**

## **2.1 Objek Penelitian**

Proyek kontruksi pembangunan Kapal Kelas I Kenavigasian merupakan proyek pembangunan milik kementrian perhubungan RI di galangan kapal kampung becek,tanjung uncang batam adalah objek yang dipilih untuk melakukan penelitian.

Tabel 1. Ukuran Utama Kapal

| N <sub>0</sub> | <b>Principal dimension</b> | <b>Measurements</b> |
|----------------|----------------------------|---------------------|
|                | Length Over All (LOA)      | 60 <sub>m</sub>     |
| $\mathfrak{D}$ | Length Perpendicular (LPP) | 54 m                |
| $\mathcal{E}$  | Breadth (B)                | 12 m                |
| 4              | Depth(D)                   | 4,7 m               |
| .5             | Draff(T)                   | $3.5 \text{ m}$     |
| 6              | Service Speed              | 12 knots            |
|                | Complement                 | 51 orang            |

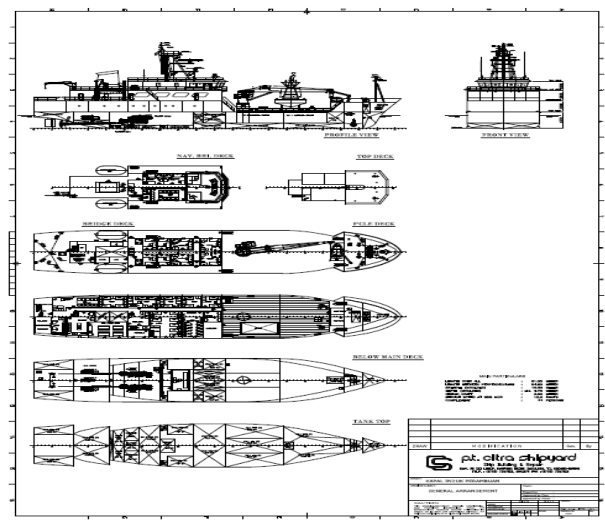

Gambar 1. Rencana Umum Kapal (KK1)

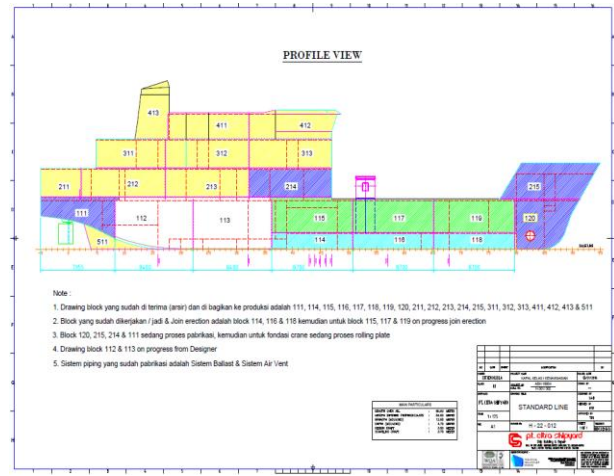

Gambar 2. Block Division Kapal (KK1)

# **2.2 Pengumpulan Data**

 Jenis data yang dibutuhkan dalam penelitian ini berupa data primer dan data sekunder. Data primer ini adalah data yang di dapat dengan melakukan wawancara langsung dengan orang di galangan yang berkaitan dengan objek penelitian, sedangkan data sekunder berupa Kurva S, daftar harga upah, jadwal dan progress pengerjaan,serta data aktifitas pengerjaan proyek pembangunan kapal ini pada bagian *Hull& Outfitting.* 

# **2.3. Metode Analisa** *Time Cost Trade Off*

Metode analisa *time cost trade off* berfungsi untuk melakukan kompresi jadwal untuk mendapatkan proyek yang lebih menguntungkan baik dari segi waktu atau durasi, biaya dan pendapatan. Dan metode ini bertujuan untuk mencari biaya dan waktu optimal setelah dilakukannya proses percepatan. [5]

Data yang didapat dari hasil studi lapangan dan wawancara kemudian diolah. berikut tahap- tahap pengolahan data :

- 1. Merumuskan masalah pokok yang terjadi pada proyek khususnya bagian *Hull& Outfitting*.
- 2. Mencari Kegiatan kegiatan yang berada di lintasan kritis dari data data normal duration dengan menggunakan *software Microsoft Project*.
- 3. Setelah menemukan kegiatan kegitan yang berada pada lintasan kritis maka selanjutnya dilakukan perhitungan mencari produktifitas harian dan produktifitas perjam.
- 4. Menghitung *crash duration* penambahan tenaga kerja dan jam kerja (lembur)
- 5. Menghitung *crash cost* penambahan tenaga kerja dan jam kerja lembur
- 6. Menghitung *cost slope* dari penambahan tenaga kerja dan jam kerja (lembur)
- 7. Hasil waktu optimum dan biaya optimum setelah percepatan.

#### **3. HASIL DAN PEMBAHSAN**

Data data yang telah didapatkan baik primer maupun sekunder selanjutnya akan dilakukan pengolahan, sehingga di dapat hasil dan pembahasan. Berikut hasil analisa dan pembahasan pada penelitian ini :

#### **3.1. Mencari kegitan pada lintasan kritis**

Kegiatan kegiatan pada lintasan kritis dapat dicari menggunakan bantuan perangkat lunak *Microsoft Project* yang merupakan salah satu program aplikasi manajemen proyek [6].

Lintasan kritis merupakan suatu lintasan terpanjang dalam hal waktu, diantara semua lintasan yang ada dalam niagram network.Lintasan ini berfungsi menentukan total durasi tercepat untuk menyelesaikan suatu kegiatan. [7]

Berikut adalah hasil kegiatan kegiatan yang berada pada lintasan kritis yang dicari menggunakan *Microsoft Project*

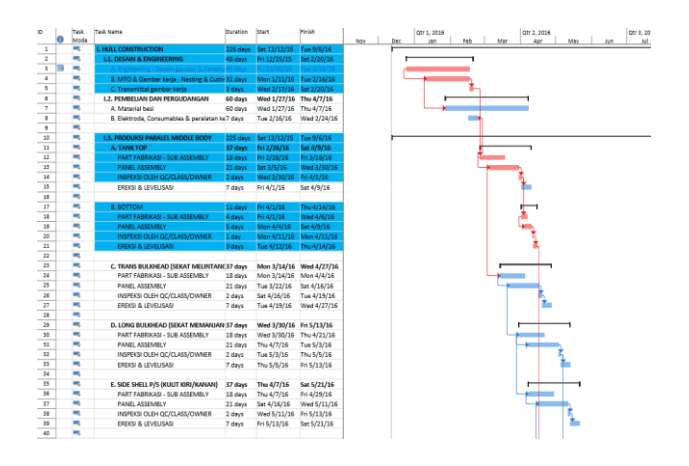

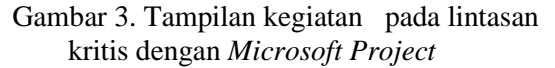

Berikut adalah rincian kegiatan kegiatan yang berada pada jalur ktitis yang didapat setelah menggunakan *Microsoft Project* :

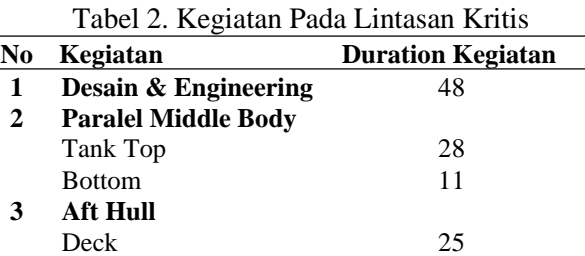

Bulkhead 28

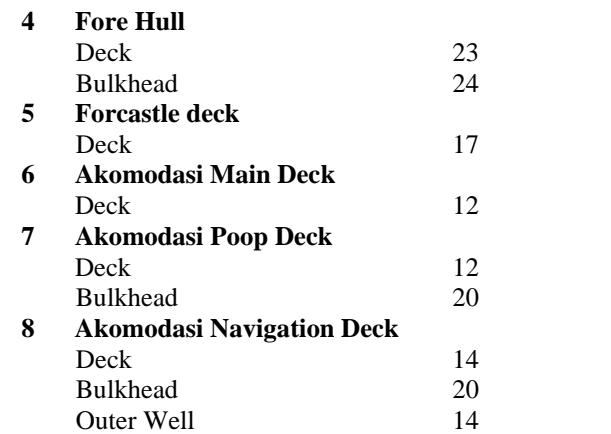

#### **3.2.Menghitung Produktifitas Harian**

Produktivitas adalah rasio antara output dan input, atau dapat dikatakan sebagai rasio antara hasil produksi dengan total sumber daya yang digunakan.[8]

Perhitungan produktifitas harian normal dilakukan pada kegiatan yang terdapat dalam lintasan kritis, produktifitas harian normal dihitung untuk melakukan perbandingan produktifitas sebelum dan setelah dilakukannya percepatan, untuk mencari produktifitas harian normal digunakan perhitungan dengan persamaan berikut :

#### **Produktivitas Normal = Volume / Durasi**

Contoh perhitungan produktifitas normal salah satu aktifitas pada pengerjaan fabrikasi PMB bagian bottom sebagai berikut :

Tonase pengerjaan fabrikasi bottom = 29.94 ton Durasi pengerjaan fabrikasi bottom = 9 hari

- Produktivitas Harian Normal
	- $= 29.94$  ton / 9 hari
	- $= 3.32694$

Tabel 3. Produktifitas Harian Normal Kegiatan Pada Lintasan Kritis Fabrikasi

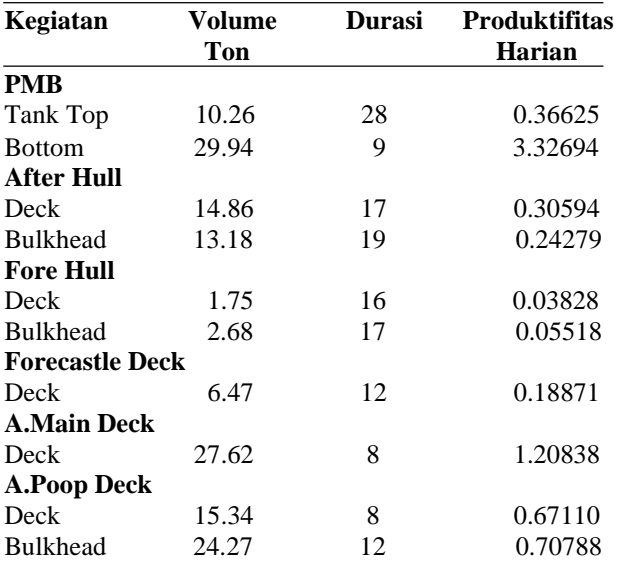

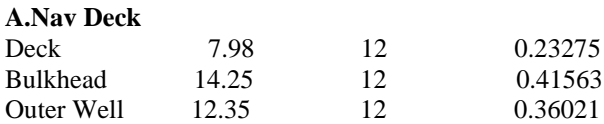

Dari perhitungan pada tabel 3 didapatlah produktifitas harian normal setiap kegiatan yang berada pada lintasan kritis bagian fabrikasi

Contoh perhitungan produktifitas normal salah satu aktifitas pada pengerjaan ereksi PMB bagian bottom sebagai berikut :

Tonase pengerjaan ereksi bottom = 29.94 ton Durasi pengerjaan ereksi bottom = 3 hari

- Produktivitas Harian Normal
	- $= 32.22$  ton / 3 hari
	- $= 11.4066$

Tabel 4. Produktifitas Harian Normal Kegiatan Pada Lintasan Kritis Ereksi

| Kegiatan              | Volume | <b>Durasi</b> | <b>Produktifitas</b> |  |
|-----------------------|--------|---------------|----------------------|--|
|                       | Ton    |               | <b>Harian</b>        |  |
| <b>PMB</b>            |        |               |                      |  |
| <b>Bottom</b>         | 34.22  | 3             | 11.4066              |  |
| <b>Fore Hull</b>      |        |               |                      |  |
| <b>Bulkhead</b>       | 1.07   | 5             | 0.21440              |  |
| <b>Forcastle deck</b> |        |               |                      |  |
| Deck                  | 2.59   | 3             | 0.86266              |  |
| <b>A.Main Deck</b>    |        |               |                      |  |
| Deck                  | 11.05  | 3             | 3.68260              |  |
| <b>A.Nav Deck</b>     |        |               |                      |  |
| Outer Well            | 4.94   | 5             | 0.98880              |  |

Dari perhitungan pada tabel 4 didapatlah produktifitas harian normal setiap kegiatan yang berada pada lintasan kritis bagian ereksi

## **3.3.Alternatif Percepatan**

Alternatif percepatan adalah cara yang dilakukan agar selesai lebih awal atau lebih cepat dibanding waktu yang ditetapkan,beberapa percepatan yang dilakukan dalam penelitian ini adalah sebagai berikut :

# **3.3.1.Penambahan Jam Kerja (Lembur)**

Lembur merupakan pelaksanaan pekerjaan di luar jam kerja normal,tidak hanya bagi pekerja tetapi alat pun termasuk kedalam penambahan jam kerja lembur.Hal ini dimaksud agar proyek dapat berjalan dengan lanar dan efektif .[9]

Dalam pengerjaan proyek ini waktu kerja normal adalah 8 jam perhari mulai dari pukul (08.00 – 17.00) dengan waktu istirahat selama 1 jam (12.00-13.00), sedangkan jam kerja lembur dilakukan setelah waktu kerja normal selasai

selama 4 jam yaitu dari pukul (18.00 – 21.00). dengan produktifitas 60% dari jam normal.

Persamaan perhitungan produktifitas harian setelah percepatan dengan penambahan jam kerja (lembur)

# **Prod.Setelah Percepatan = Prod Harian Normal + Prod Harian per jam x Efisiensi x Penambahan Jam Kerja (lembur)**

Contoh perhitungan produktifitas setelah percepatan salah satu aktifitas pada pengerjaan fabrikasi dan ereksi PMB bagian bottom sebagai berikut : Prod Harian Normal Fabrikasi = 3.32694 Prod Harian Perjam Fabrikasi = 0.045781 Prod Harian Normal Ereksi  $= 11.4066$ Prod Harian Perjam Ereksi  $= 1.425781$ Efesiensi =  $60\%$ Penambahan Jam Kerja = 4 jam -Prod.Setelah Percepatan Fabrikasi  $= 3.32694 + (0.045781 \times 60\% \times 4)$  $= 4.32503$ -Prod.Setelah Percepatan Ereksi  $= 11.40666 + (1.42583 \times 60\% \times 4)$  $= 14.82866$ 

Berikut adalah tabel hasil perhitungan kegiatan setelah dilakukan percepatan dengan

penambhan jam kerja (lembur)

| Tabel 5. Produktifitas Setelah Percepatan |  |
|-------------------------------------------|--|

Penambahan Jam Kerja (lembur) Fabrikasi

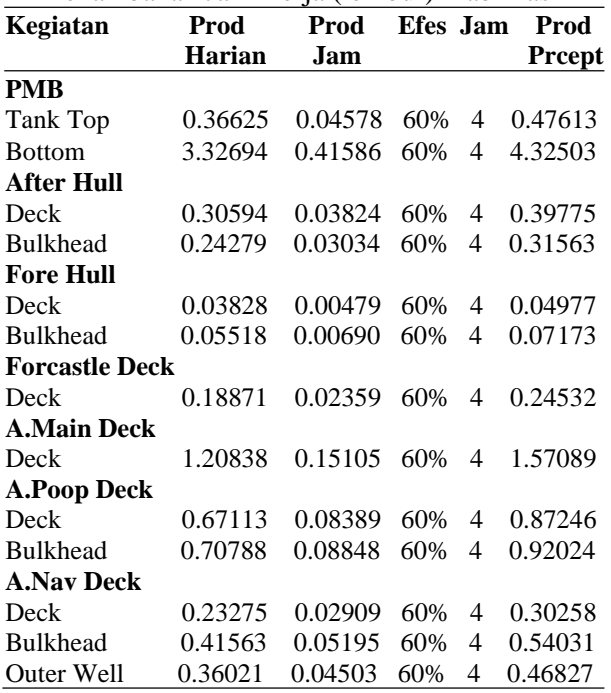

Tabel 6. Produktifitas Setelah Percepatan Penambahan Jam Kerja (lembur) Ereksi

| Kegiatan              | Prod           | Prod           | Efes Jam |                | - Prod        |
|-----------------------|----------------|----------------|----------|----------------|---------------|
|                       | Harian         | <b>Jam</b>     |          |                | <b>Prcept</b> |
| <b>PMB</b>            |                |                |          |                |               |
| <b>Bottom</b>         |                | 11.4066 1.4258 | 60%      |                | 4 14.8288     |
| <b>Fore Hull</b>      |                |                |          |                |               |
| <b>Bulkhead</b>       | 0.21440        | 0.0268         | 60%      | $\overline{4}$ | 0.27872       |
| <b>Forcastle deck</b> |                |                |          |                |               |
| Deck                  | 0.86266 0.1078 |                | 60%      |                | 4 1.12146     |
| <b>A.Main Deck</b>    |                |                |          |                |               |
| Deck                  | 3.68266        | 0.4603         | 60%      |                | 4 4.78746     |
| <b>A.Nav Deck</b>     |                |                |          |                |               |
| Outer                 | 0.98800        | 0.1235         | 60%      | 4              | 1.28440       |

Dari perhitungan pada tabel 5 dan 6 didapatlah produktifitas harian setelah dilakukan proses percepatan penambahan jam kerja lembur setiap kegiatan yang berada pada lintasan kritis bagian fabrikasi dan ereksi.

## **3.3.2.Penambahan Tenaga Kerja**

Dalam pengerjaan proyek pada aktifitas pekerjaan fabrikasi dan ereksi memiliki volume pekerjaan yang besar dan durasi pengerjaan yang panjang, karena itu dipilih alternative dengan penambahan jumlah tenaga kerja. Penambahan tenaga kerja masing masing di setiap pekerjaan sama yaitu 1 grup dengan jumlah pekerja 7 orang, dengan penambahan tenaga kerja ini diharapkan terjadi peningkatan produktifitas dan pekerjaan cepat selesai.[10]

Persamaan perhitungan produktifitas harian setelah percepatan dengan penambahan tenaga kerja

# **Prod.Setelah Percepatan = Prod Harian Normal + (Prod. Harian normal x Jmlah Grup crash ) / Jumlah Grup Normal**

Contoh perhitungan produktifitas setelah percepatan salah satu aktifitas pada pengerjaan fabrikasi dan ereksi PMB bagian bottom sebagai berikut :

Produktifitas harian Normal Fabrikasi = 3.3269 Produktifitas harian Normal Ereksi = 11.4066 Jumlah grup crash fabrikasi = 3 Jumlah Grup Normal  $= 1$ 

- Produktifitas Percepatan Fabrikasi  $= 3.3269 + (3.3269 \times 3)/1$ 
	- $= 13.3077$  ton/ hari

- Produktifitas Percepatan Ereksi

 $= 11.4066 + (11.4066 \times 3)/1$  $= 45.6267$  ton/ hari

Berikut adalah tabel hasil perhitungan kegiatan setelah dilakukan percepatan dengan penambahan tenaga kerja

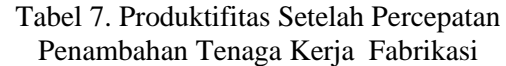

| Kegiatan              | Prod    | Grup           | Prod    | Prod            |
|-----------------------|---------|----------------|---------|-----------------|
|                       | Harian  | <b>Nrml</b>    | Pmbah   | <b>Percepat</b> |
| <b>PMB</b>            |         |                |         |                 |
| Tank Top              | 0.36625 | 1              | 0.36625 | 0.73250         |
| <b>Bottom</b>         | 3.32694 | 3              | 9.98083 | 13.3077         |
| <b>After Hull</b>     |         |                |         |                 |
| Deck                  | 0.30594 | 1              | 0.30594 | 0.61882         |
| <b>Bulkhead</b>       | 0.24279 | 1              | 0.24279 | 0.48557         |
| <b>Fore Hull</b>      |         |                |         |                 |
| Deck                  | 0.03828 | 1              | 0.03828 | 0.07656         |
| Bulkhead              | 0.05518 | 1              | 0.05518 | 0.11035         |
| <b>Forcastle Deck</b> |         |                |         |                 |
| Deck                  | 0.18871 | 1              | 0.18871 | 0.37741         |
| <b>A.Main Deck</b>    |         |                |         |                 |
| Deck                  | 1.20838 | $\overline{2}$ | 2.41675 | 3.62512         |
| A.Poop Deck           |         |                |         |                 |
| Deck                  | 0.67113 | 1              | 0.67113 | 1.34225         |
| Bulkhead              | 0.70788 | 1              | 0.70788 | 0.70787         |
| <b>A.Nav Deck</b>     |         |                |         |                 |
| Deck                  | 0.23275 | 1              | 0.23275 | 0.46550         |
| Bulkhead              | 0.41563 | 1              | 0.41563 | 0.83125         |
| <b>Outer Well</b>     | 0.36021 | 1              | 0.36021 | 0.72041         |

Tabel 8. Produktifitas Setelah Percepatan Penambahan Tenaga Kerja Ereksi

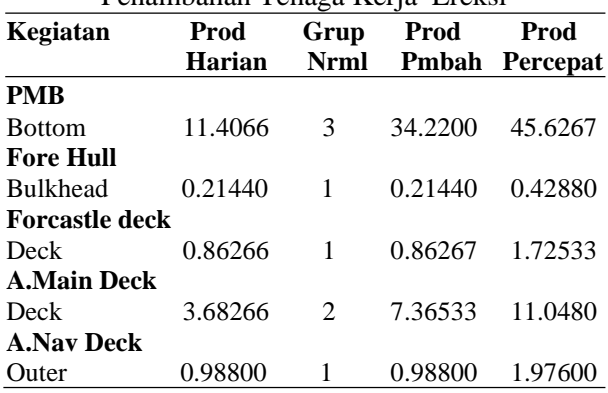

Dari perhitungan pada tabel didapatlah produktifitas harian setelah dilakukan proses percepatan penambahan tenaga kerja setiap kegiatan yang berada pada lintasan kritis bagian fabrikasi dan ereksi.

# **3.4.** *Crash Duration*

Setelah dilakukan percepatan maka produktifitas pada kegiatan kritis mengalami peningkatan maka diperlukan waktu yang lebih cepat dari sebelumnya. Untuk itu dilakukan perhitungan *crash duration*.

*Crash Duration* merupakan waktu yang dibutuhkan sebuah proyek dalam usahanya mempersingkat durasinya lebih pendek dari waktu normal. [11]

Persamaan perhitungan *crash duration* penambahan tenaga kerja

# **Crash Duration = Volume / ( Produktifitas percepatan 1 + Produktifitas Percepatan 2 )**

Contoh perhitungan crash duration penambahan tenaga kerja Produktifitas percepatan 1 fabrikasi  $= 4.3250$ Produktifitas percepatan 2 fabrikasi = 13.307 Volume  $= 29.94$ Produktifitas percepatan 1 ereksi = 14.82 Produktifitas percepatan 2 ereksi = 45.626 Volume  $= 34.22$ 

- Crash Duration Fabrikasi  $= 29.94 / (4.3250 + 13.307)$  $= 1.698 = 2$  hari
- Crash Duration Ereksi  $= 34.22 / (14.828 + 45.626)$  $= 0.566 = 1$  hari

Berikut adalah tabel hasil perhitungan kegiatan setelah dilakukan percepatan dengan penambhan jam kerja (lembur) dan tenaga kerja

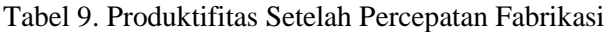

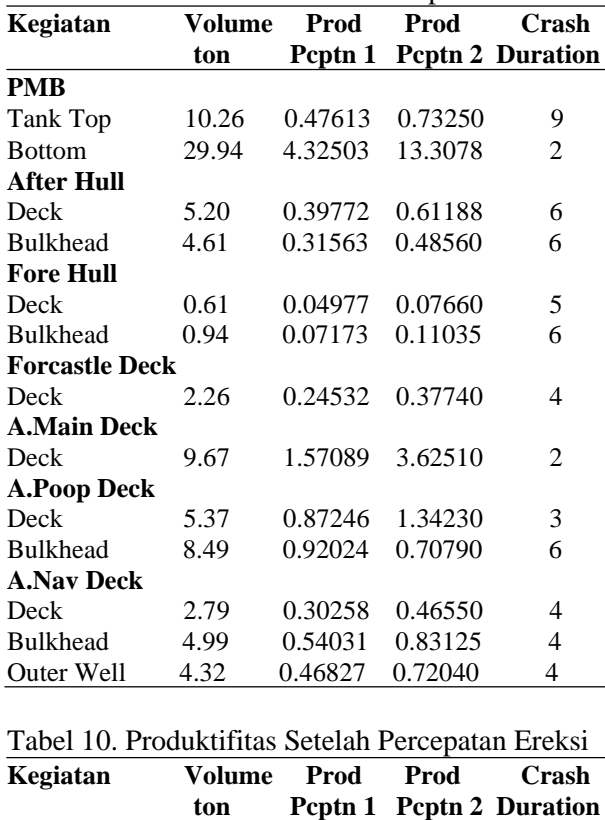

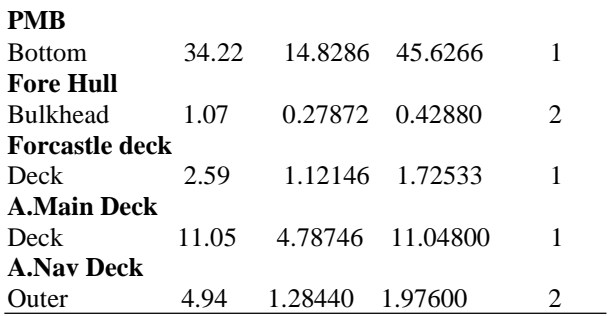

# **3.5.** *Crash Cost*

*Crash cost* adalah biaya yang dikeluarkan dengan penyelesaian proyek dalam jangka waktu sebesar crashnya. Biaya ini dikeluarkan setelah dilakukannya proses percepatan. [12]

**1.** Persamaan perhitungan *crash cost* penambahan tenaga kerja

# *Crash Cost* **= (Gaji tenaga kerja perjam x jumlah tenaga kerja tambahan x jumalah jam kerja sehari x durasi** *crasing*

Contoh perhitungan *crash cost* penambahan tenaga keria

Biaya yang dibutuhkan untuk penambahan tenaga kerja adalah sebagai berikut dengan ketentuan

- Gaji tenaga kerja perjam  $=$  Rp 171.221,42
- Penambhan tenaga kerja  $= 1$  grup 7 orang
- Jumlah jam kerja 1 hari  $= 8$  jam

Penambahan Biaya Fabrikasi

 $=$  Rp 171.221,42 x 1 x 8 x 2 = Rp 2.739.542,70

Penambahan biaya Ereksi

 $=$  Rp 171.221,42 x 1 x 8 x 1 = Rp 1.369.771,35

**2.** Persamaan perhitungan *crash cost* penambahan jam kerja (lembur)

# *Crash Cost* **= (Gaji tenaga kerja pergrup x banyak tenaga kerja tambahan x pekerja normal**

Contoh perhitungan crash cost penambahan jam kerja

Biaya yang dibutuhkan untuk penambahan tenaga kerja adalah sebagai erikut dengan ketentuan

Gaji tenaga kerja / grup / jam =  $789.000,00$ 

- Penambhan jam kerja  $= 4$  jam
- Penambahna tenaga kerja  $= 1$  grup 7 orang

Penambahan Biaya Fabrikasi

 $=$  Rp 789.000,00 x 1 x 3 = Rp 2.367.000,00

Penambahan Biaya Ereksi

 $=$  Rp 789.000,00 x 1 x 3 = Rp 2.367.000,00

Tabel 11. Penambahan Biaya Setelah Percepatan

| Kegiatan              | Penambahan Penambahan |               | Total         |  |  |
|-----------------------|-----------------------|---------------|---------------|--|--|
|                       | Jam Kerja             | T.Kerja       |               |  |  |
| <b>PMB</b>            |                       |               |               |  |  |
| Tank Top              | 789.000,00            | 12.327.942,69 | 13.116.942,69 |  |  |
| <b>Bottom</b>         | 4.734.000.00          | 4.109.314,23  | 8.843.314,23  |  |  |
| After Hull            |                       |               |               |  |  |
| Deck                  | 789.000,00            | 8.218.628,46  | 9.007.628,46  |  |  |
| <b>Bulkhead</b>       | 1.578.000,00          | 8.218.628,46  | 9.796.628,46  |  |  |
| <b>Fore Hull</b>      |                       |               |               |  |  |
| Deck                  | 789.000,00            | 6.848.857,05  | 7.637.857,05  |  |  |
| Bulkhead              | 789.000,00            | 10.958.171,28 | 11.747.171,28 |  |  |
| <b>Forcastle Deck</b> |                       |               |               |  |  |
| Deck                  | 1.578.000,00          | 6.848.857,05  | 8.426.857,05  |  |  |
| <b>A.Main Deck</b>    |                       |               |               |  |  |
| Deck                  | 3.156.000,00          | 4.109.314,23  | 7.265.314,23  |  |  |
| <b>A.Poop Deck</b>    |                       |               |               |  |  |
| Deck                  | 789.000,00            | 4.109.314,23  | 4.898.315,23  |  |  |
| <b>Bulkhead</b>       | 789.000,00            | 8.218.628,46  | 9.007.628,46  |  |  |
| <b>A.Nav Deck</b>     |                       |               |               |  |  |
| Deck                  | 789.000,00            | 5.479.085,64  | 6.268.085.64  |  |  |
| <b>Bulkhead</b>       | 789.000,00            | 5.479.085,64  | 6.268.085.64  |  |  |
| Outer Well            | 789.000,00            | 8.218.628,46  | 9.796.628,46  |  |  |

Setelah dilakukan percepatan karena penambahan jam kerja (lembur) dan tenaga kerja maka didapatkan biaya percepatan total seperti di tabel, maka dapat dilakukan perhitungan *crash cost* sebagai berikut :

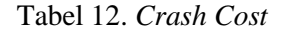

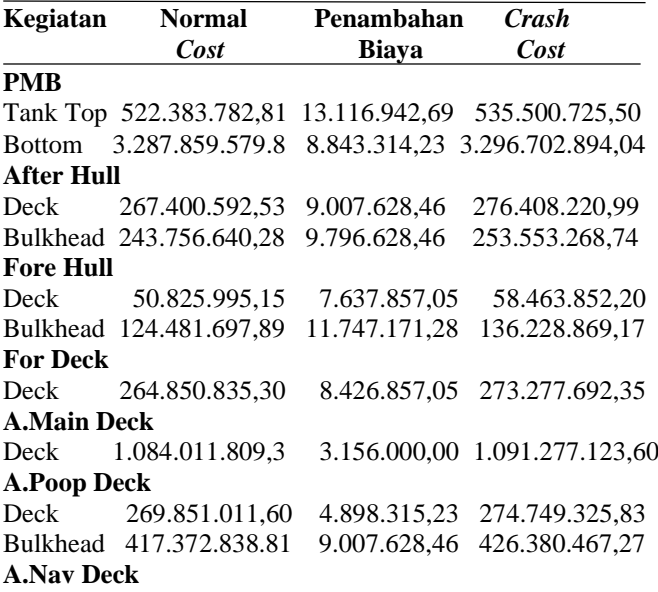

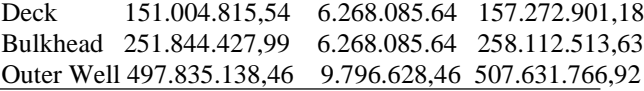

#### **3.6.** *Cost Slope*

*Cost slope* adalah penambahan biaya langsung persatuan waktu untuk mempercepat suatu aktifitas

Persamaan perhitungan *cost slope* sebagai berikut :

## *Cost Slope* **= (** *Crash Cost* **– Normal Cost ) / ( Normal** *Duration* **–** *Crash Duration***)**

Contoh salah satu perhitungan *cost slope* di PMB bagian bottom

- Normal duration  $= 14$
- Crast duration  $= 3$
- Normal cost  $= 3.292.429.179.81$
- $Crast cost = 3.296.702.894.04$

*Costslope* = (3.287.859.577,29 – 3.296.702.894,04)

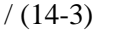

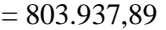

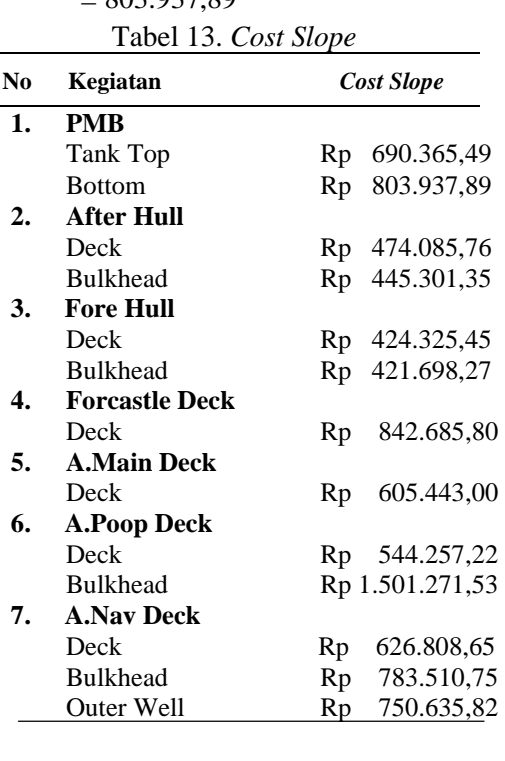

#### **3.7. Hasil Analisa** *Time Cost Trade Off*

Setelah didapatkan nilai *cost slope* dari setiap kegiatan atau aktifitas, maka dilakukan penekanan pada durasi proyek pada aktifitas yang memiliki *cost slope* terendah.

Dari hasil perhitungan cost slope kegiatan yang memiliki cost slope terendah adalah pada bagian *After Hull* dan *Fore Hull*, maka biaya

minimum dan waktu minimum yang di hitung pada penelitian ini hanya pada bagian *after hull dan fore hull* saja dengan hasil sebagai berikut :

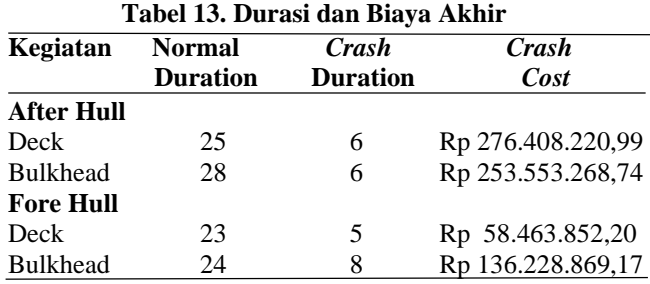

Dari tabel 13 dapat dilihat biaya penambahan setelah dilakukan percepatan di kegiatan yang memiliki nilai *cost slope* terendah yaitu bagian *After Hull dan Fore hull* maka penambhan biaya adalah sejumlah Rp 724.654.211,10

Sesuai dengan studi kasus, proyek ini mengalamii keterlambatan 30 hari, karna keterlambatan terjadi pembengkakan biaya sebagi berikut :

Biaya jika terjadi keterlambatan

## **Biaya keterlambatan = Biaya Kontrak Awal = ( 0.001 x Biaya Kontrak Awal x 30 )**

Biaya keterlambatan = Rp 233.000.000.000 +(0.001 x Rp 233.000.000.000 x 30)= 239.990.000.000,00

#### **Biaya Setelah Percepatan = Biaya Kontrak Awal+ ( 0.001 x Biaya Kontrak Awal x 5 )+ biaya setelah percepatan**

Keterangan :

 $-0.001$  = biaya denda 1/10000 nilai kontrak per hari - 5 jumlah hari keterlambatan setelah dilakukan percepatan

Biaya Setelah Percepatan =  $Rp 233.000.000.000 +$ (0.001 x Rp 233.000.000.000 x 5 )  $=$  Rp 234.889.654.211,10

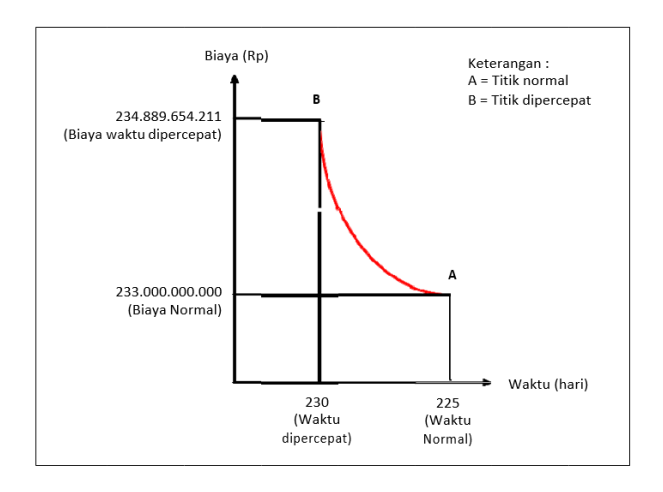

# Gambar 3. Hubungan Waktu – Biaya Normal dan Dipercepat

Gambar 3 menjelaskan bahwa jika durasi pekerjaan dilakukan percepatan maka akan terjadi kenaikan biaya dari biaya awal yang ditentukan sebelum dilakukan proses percepatan.

Berdasarkan seluruh perhitungan maka hasil akhir yang didapatkan adalah penghematan biaya setelah dilakukan percepatan yaitu biaya normal adalah Rp 233.000.000.000 dengan durasi waktu 225, setelah terjadi keterlambatan 30 hari biaya proyek mengalami pembengkakan menjadi Rp 239.990.000.000,00, dengan diterapkan percepatan metode time cost trade off maka dapat mengurangi biaya dan mempercepat waktu pengerjaan menjadi 25 hari dengan tambahan biaya Rp 234.889.654.211,10 .

# **4. KESIMPULAN**

Setelah melakukan proses penelitian, pengolahan dan perhitungan data maka didapatkan kesimpulan sebagai berikut : 1) Proyek pembangunan Kapal Kelas I Kenavigasian bagian Hull & Outfiting terdapat 14 aktifitas yang berada pada lintasan kritis. 2) Alternatif percepatan yang dilakukan untuk mengatasi keterlambatan yaitu penambahan jam kerja lembur dan penambahan jumlah tenaga kerja. 3) *Crashing* program yang hanya dilakukan pada kegiatan kegiatan yang berada pada lintasan kritis dengan hasil crashing program adalah *crash duration,crash cost* dan *cost slope*. Analisa *time cost trade off* dengan mengadakan penekanan pada kegiatan kritis yang memiliki nilai *cost slope* terendah. 4) Percepatan yang dilakukan kegiatan yang memiliki *cost slope* terendah yaitu kegiatan di *after hull dan fore hull* dengan waktu optimum durasi proyek setelah percepatan 25 hari dan biaya optimum setelah percepatan Rp 724.654.211,10.

# **DAFTAR PUSTAKA**

- [1] I. Kustiani, A.M.R Siregar, A.F Mela, "Analisis *Time Cost Trade Off* Untuk Mengejar Keterlambatan Pelaksanaan Proyek Di Bandar Lampung." *Rekayasa: Jurnal Ilmiah Fakultas Teknik Universitas Lampung*, vol. 20, no. 2, pp. 89-100.2016.
- [2] L.K. Padaga, I. Rochani, dan Y Mulyadi, "Penjadwlan Berdasarkan Analisa Faktor Faktor Penyebab Keterlambatan Proyek Reparasi Kapal" : Studi Kasus

MV.Blossom," *Jurnal Teknik Kelautan*, Vol. 7, no.1, 2018.

- [3] R. Fauzan, "Analisis Optimasi Waktu dan Biaya dengan Metode *Time Cost Trade Off* pada Proyek Pembangkit Listrik Tenaga Panas Bumi (PLTP) Ulubelu Unit 3&4 Lampung," Surabaya: Institut Teknologi Sepuluh Nopember, 2016.
- [4] B. Santoso, Manajeman proyek : *Konsep & Implementasi*. Yogjakarta : Graha Ilmu, 2013.
- [5] B,Nurhadinata, "Optimalisasi Biaya dan Waktu dengan Metode *Time Cost Trade Off* pada Proyek Revitalisasi Gedung BPS Kota Gorontalo." Jurnal Ilmiah Teknik Sipil Universitas Negeri Gorontalo, vol.1, no. 1, 2013.
- [6] Luthan dan Syafriandi, "Aplikasi Microsoft Project untuk Penjadwalan Kerja Proyek Teknik Sipil. CV. Andi Offset : Yogyakarta, 2016.
- [7] A.D.Susanto and O.S.Suharyo, "Time Scheduling And Cost Of The Indonesian Navy Ship Development Project Using Network Diagram And Earned Value Method (Evm) (Case Study Of Fast Missile Boat Development)," vol. 9, no.2 , pp, 88-106, 2018.
- [8] P. M. Sumanto, "Analisa Percepatan Waktu dan Biaya Proyek Kontruksi Menggunakan Metode *Time Cost Trade Off* (Studi Kasus Pembangunan Prasarana Pengendalian Banjir),"Jurnal Ilmiah Semesta Teknika, vol. 19, no. 1, pp, 1-15, 2016.
- [9] M.Kareth, "Analisa Optimasi Waktu dan Biaya dengan Program Primavera 6.0 ( Studi Kasus Proyek Pembangunan Puri Kelapa Gading)," Junal Sipil Statik, vol.1, no. 1, pp, 53-59, 2012.
- [10] J.S.Simatupang,"PengaruhPercepatan Durasi terhadap Waktu Pada Proyek Kontruksi(Studi Kasus pembangunan Persekolahan Eben Haezer Manado)", Jurnal Sipil Statik, vol. 3, no. 5, pp, 2281-291, 2015.
- [11] Dipohusodo dan Istimawan,Manajemen Proyek & Konstruksi, "*Crashing And Time Cost Trade Off Analisis"* Yogyakarta: Mark kecil, 2005.
- [12] A.Frederika, "Analisa Percepatan Pelaksanaan dengan Menambah Jam Kerja

Optimum Pada Proyek Kontruksi. Jurnal Ilmiah Teknik Sipil, vol.14, no.2*,* 2010.

## **Jurnal Teknik Perkapalan, Vol. 8, No. 3 Juli 2020** 338